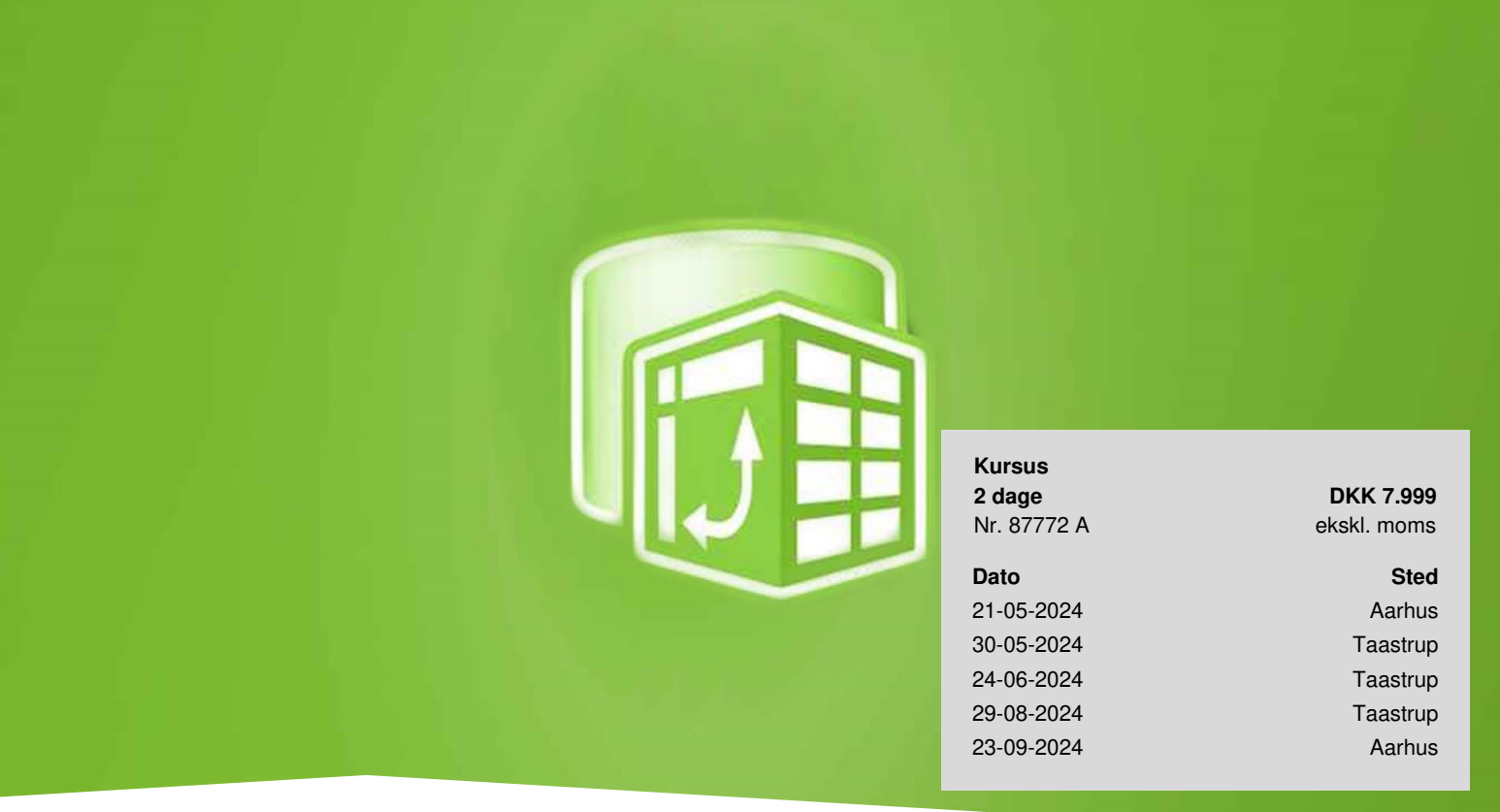

# **Business Intelligence i Excel**

Vil du gerne lære at bruge Business Intelligence i Excel? Bliv introduceret til en række af Microsoft Business Intelligenceværktøjer, der kan bruges i forbindelse med Excel: Power Pivot, Power Map, Power Query og Power BI Desktop.

# **Deltagerprofil**

Kurset er for dig, der f.eks. er analytiker, controller eller lignende, som skal i gang med at arbejde med Business Intelligence i Excel.

### **Forudsætninger**

Du skal have erfaring med Excel svarende til vores kursus Excel [Videregående](https://www.teknologisk.dk/kurser/excel-videregaaende/k87475).

#### **Udbytte**

- Bliv introduceret til, hvordan du kan bruge Business Intelligence i Excel
- Få hjælp til at installere de forskellige programmer
- Få redskaberne til at bruge Power Pivot, Power Map, Power Query og Power BI Desktop til datamodellering

#### **Det får du på arrangementet**

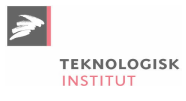

- Kursusbevis
- **Erfaren underviser**
- Maks. 10 deltagere
- Fuld forpleining
- Gratis parkering
- Materiale på dansk
- Undervisning på dansk
- Computer stilles til rådighed

## **Indhold**

#### **Introduktion til Business Intelligence i Excel**

- Hvad er Business Intelligence i Excel?
- Installation af de forskellige tilføjelsesprogrammer

#### **Power Query**

- Forespørgelseseditoren
- Indlæsning af data fra forskellige kilder, herunder xlsx-, txt- og csv-filer, web, Access m.v.
- Grundlæggende transformationer og dataklargøring
- Indeks- og betingende kolonner
- Gruppering og aggregering
- Pivotering og afpivotering
- Flette- og tilføjelsesforespørgsler
- Indlæsning af filer fra en mappe

#### **Grundlæggende datamodellering**

- Excels datamodel
- Normalisering
- Data- og opslagstabeller
- Relaterede tabeller vs. flettede tabeller
- Datotabeller
- Relationer
- Filterretning
- Skjul felter fra klientværktøjer
- Hierarkier

#### **Power Pivot og DAX**

- Oprettelse af en "power" pivottabel
- Power Pivot vs. normale pivottabeller
- Introduktion til Data Analysis Expression (DAX)
- Beregnede kolonner
- Målinger
- Implicitte vs. eksplicitte målinger
- KPI'er
- Filterkontekst

#### **Mere om DAX**

- DAX-syntaks
- DAX-funktionskategorier
- Grundlæggende matematiske og statistiske funktioner
- Optælling
- Logiske og betingede funktioner
- Tekstfunktioner

**TEKNOLOGISK** 

- Beregninger
- Filterkontekst
- Iteration over alle rækker
- Dato- og tidsfunktioner
- Tidsrelaterede beregninger

#### **Power Map**

- Opret et kort i Power Map
- Vælg geografisk område
- Oprettelse af flere kortlag
- Visningsmuligheder
- Kortmuligheder
- Datakort
- Rundture
- Animationer

#### **Power BI Desktop**

- Kort introduktion til Power BI Desktop
- Import af datamodellen fra Excel
- Simple visualiseringer
- Udgiv rapporten til Power BI Service

# **Anmeldelser af Business Intelligence i Excel**

*God deling imellem undervisning og arbejd selv. Jeg kan bruge alt det, jeg har lært i mit arbejde.* **— Carsten Greisager Kusk** Coop Danmark A/S.

#### *Dygtig lærer, som brænder for sit emne.*

**— Jan Hastrup** Tradium, Erhvervsskole og - Gymnasier, Randers S/I

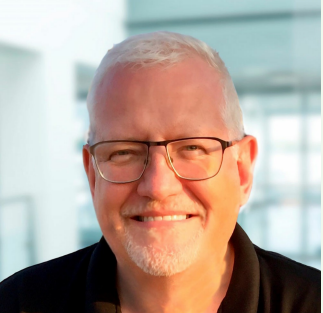

# UNDERVISER

# Jørgen Koch

Jørgen er en erfaren underviser, som har haft egen virksomhed i IT-branchen i mange år. Ud over at undervise i IT og meget andet, har han blandt andet både skrevet og oversat mere end 300 IT-fagbøger og kursusmateriale til alle de førende programmer på markedet. Derudover har han praktisk erfaring med udviklingsopgaver fra en lang række større danske og internationale virksomheder.

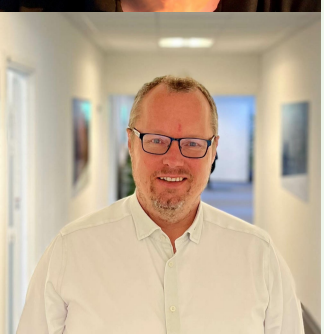

#### UNDERVISER

# Søren Agerbo Frydensbjerg

Søren er en erfaren instruktør indenfor SQL samt MS BI, og han besidder både den teoretiske og den praktiske viden på området. Han har 20 års konsulenterfaring samt 10 års undervisningserfaring i Microsoft Teknologier (SQL, data-teknologierne i Azure, MS BI, Big Data, Machine Learning, PowerBI, Excel mm.). Desuden Microsoft Certified Trainer og certificeret indenfor områderne.

# **Har du faglige spørgsmål så kontakt**

Mette Rosenløv Vad

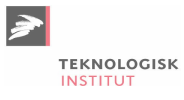

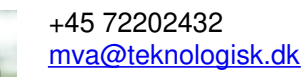